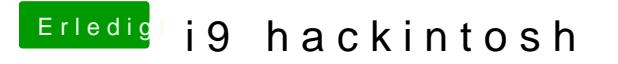

Beitrag von al6042 vom 3. September 2018, 21:24

Das ist eine Frage für die X299-Board Spezialisten...